### **BACnet WiFi Adapter (BACA-A)**

MOUNTING AND OPERATING INSTRUCTIONS

Keep these instructions together with the device or with the equipment documentation!

**!** CAUTION: To comply with FCC RF exposure compliance requirements, the BACnet WiFi Adapter must be installed at such a location as to ensure that it is always separated from all persons by a distance of at least 20 cm when in operation! It is prohibited to co-locate or operate it in conjunction with any other transmitter.

### **PURPOSE:**

The BACnet WiFi Adapter talks BACnet IP via WiFi and includes a router to BACnet MS/TP. It can be used for commissioning and debugging BACnet systems.

#### CYBER SECURITY:

After use, the BACnet WiFi Adapter should not be left on site and/or connected with the controller or BACnet bus. Rather, it should be disconnected and stored in a secure place. This is to prevent unauthorized system access.

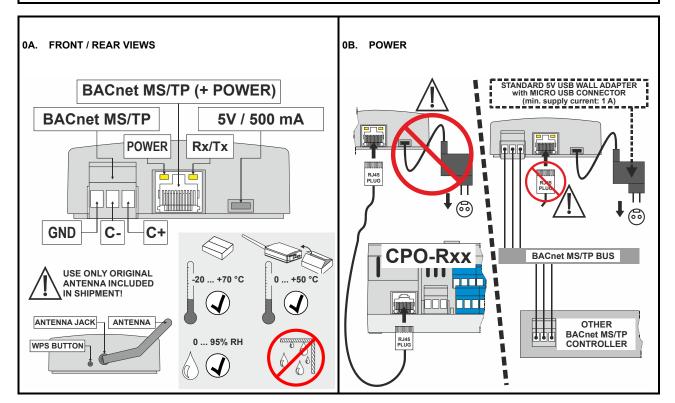

# STANDARD PROCEDURE (STEPS 01A – 06A) FOR CONNECTING BACNET WIFI ADAPTER TO NETWORK – WHEN USING MOBILE DEVICE RUNNING ON ANDROID OPERATING SYSTEM

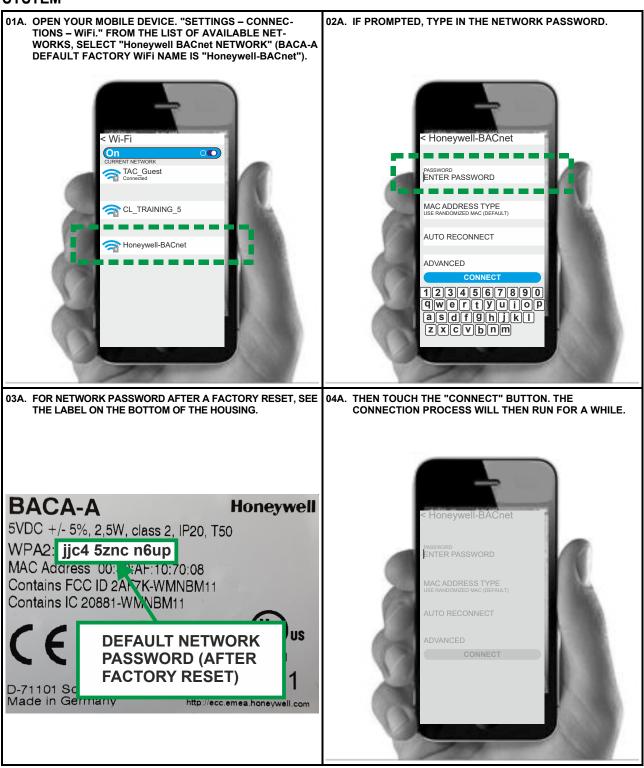

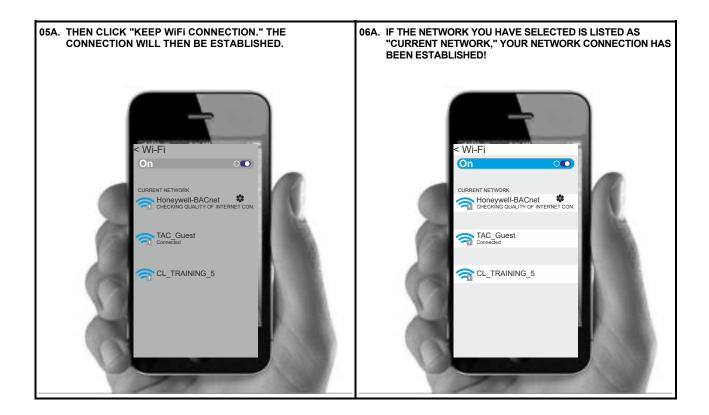

# WPS PROCEDURE (STEPS 01B – 06B) FOR CONNECTING BACNET WIFI ADAPTER TO NETWORK – WHEN USING MOBILE DEVICE RUNNING ON ANDROID OPERATING SYSTEM SOFTWARE VERSION 8 OR EARLIER

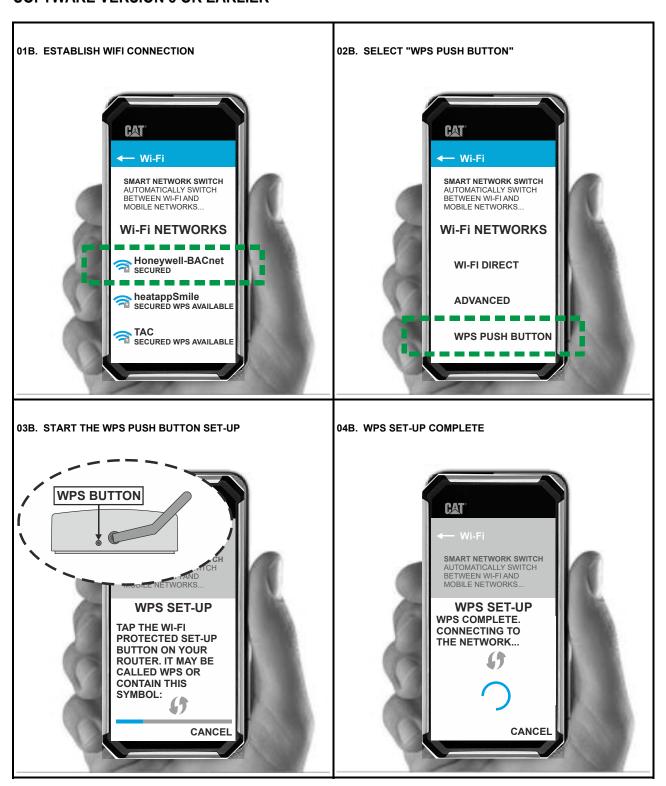

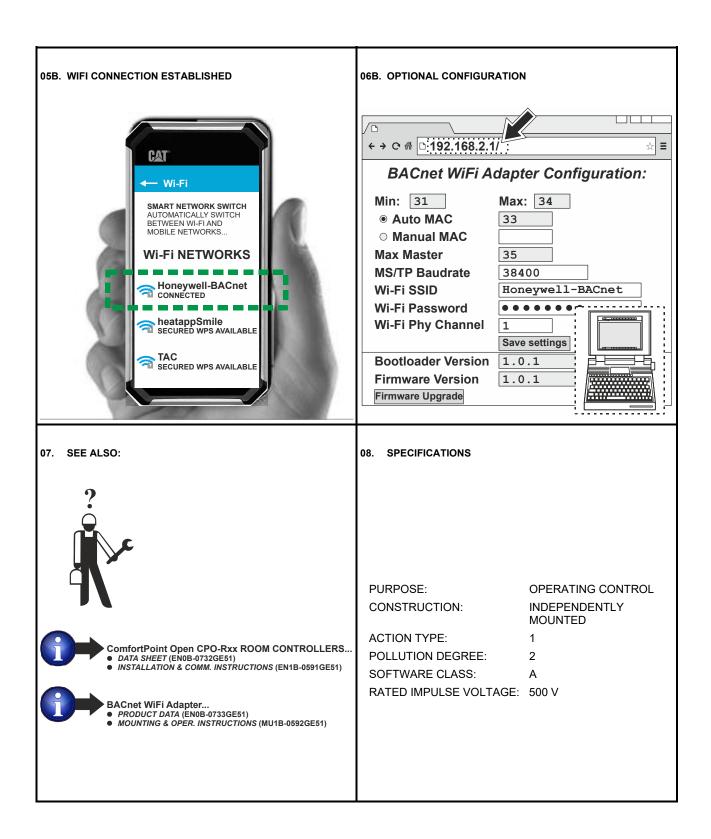

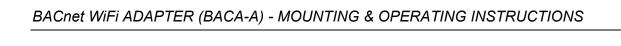

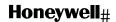

Manufactured for and on behalf of the Connected Building Division of Honeywell Technologies Sàrl, Rolle, Z.A. La Pièce 16, Switzerland by its Authorized Representative:

### **Home and Building Technologies**

Honeywell GmbH
Böblinger Strasse 17
71101 Schönaich, Germany
Phone +49 (0) 7031 637 01
Fax +49 (0) 7031 637 740
http://ecc.emea.honeywell.com